How To [Portforward](http://myfiles.ozracingcorp.com/document.php?q=How To Portforward A Minecraft Server 1.7.2) A Minecraft Server 1.7.2 >[>>>CLICK](http://myfiles.ozracingcorp.com/document.php?q=How To Portforward A Minecraft Server 1.7.2) HERE<<<

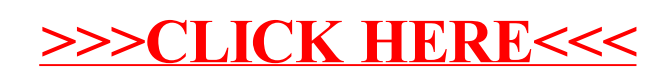